## **PRESENTAZIONE DOMANDA DI SALDO TI M0411IRR**

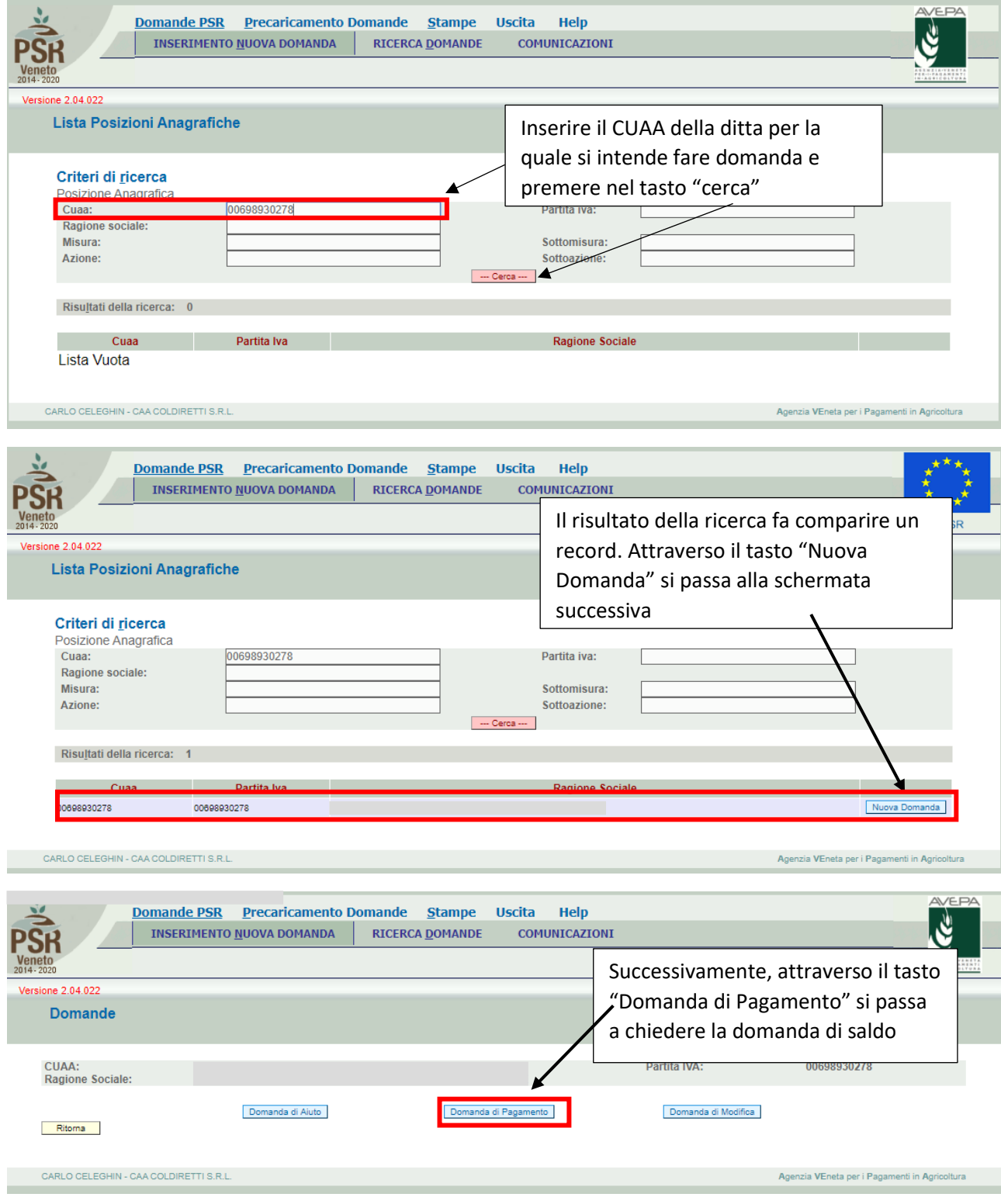

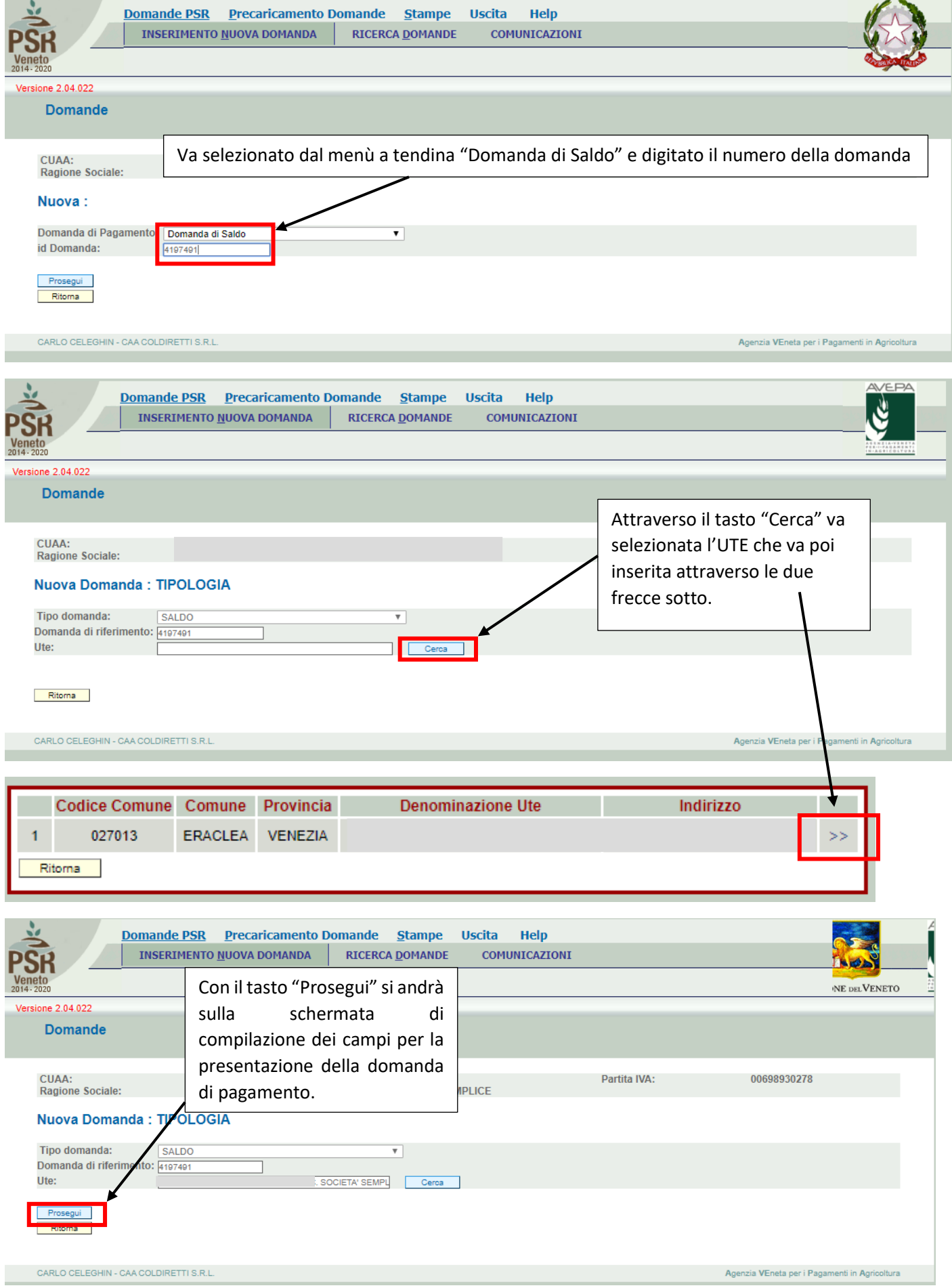

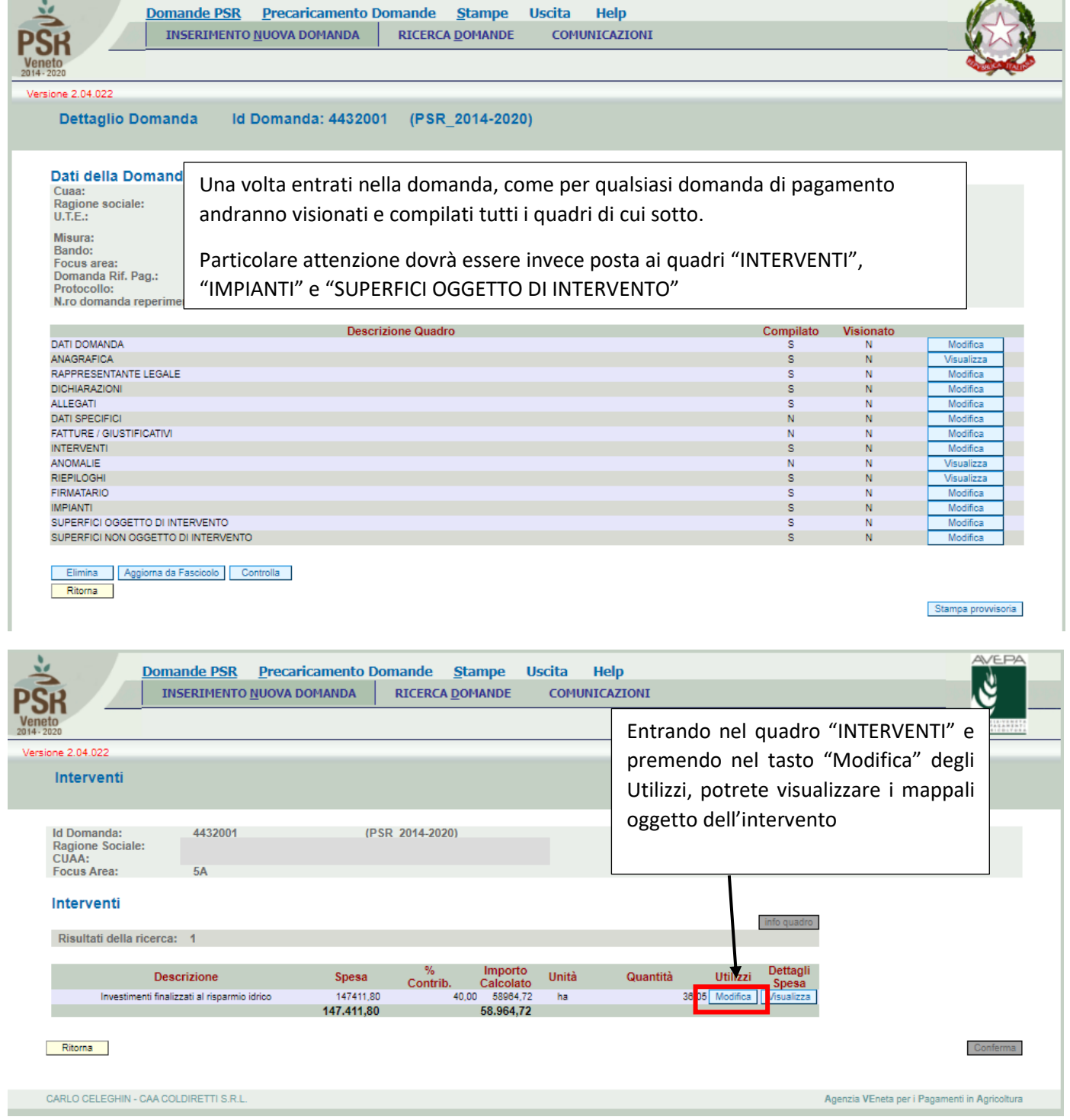

 $\overline{a}$ 

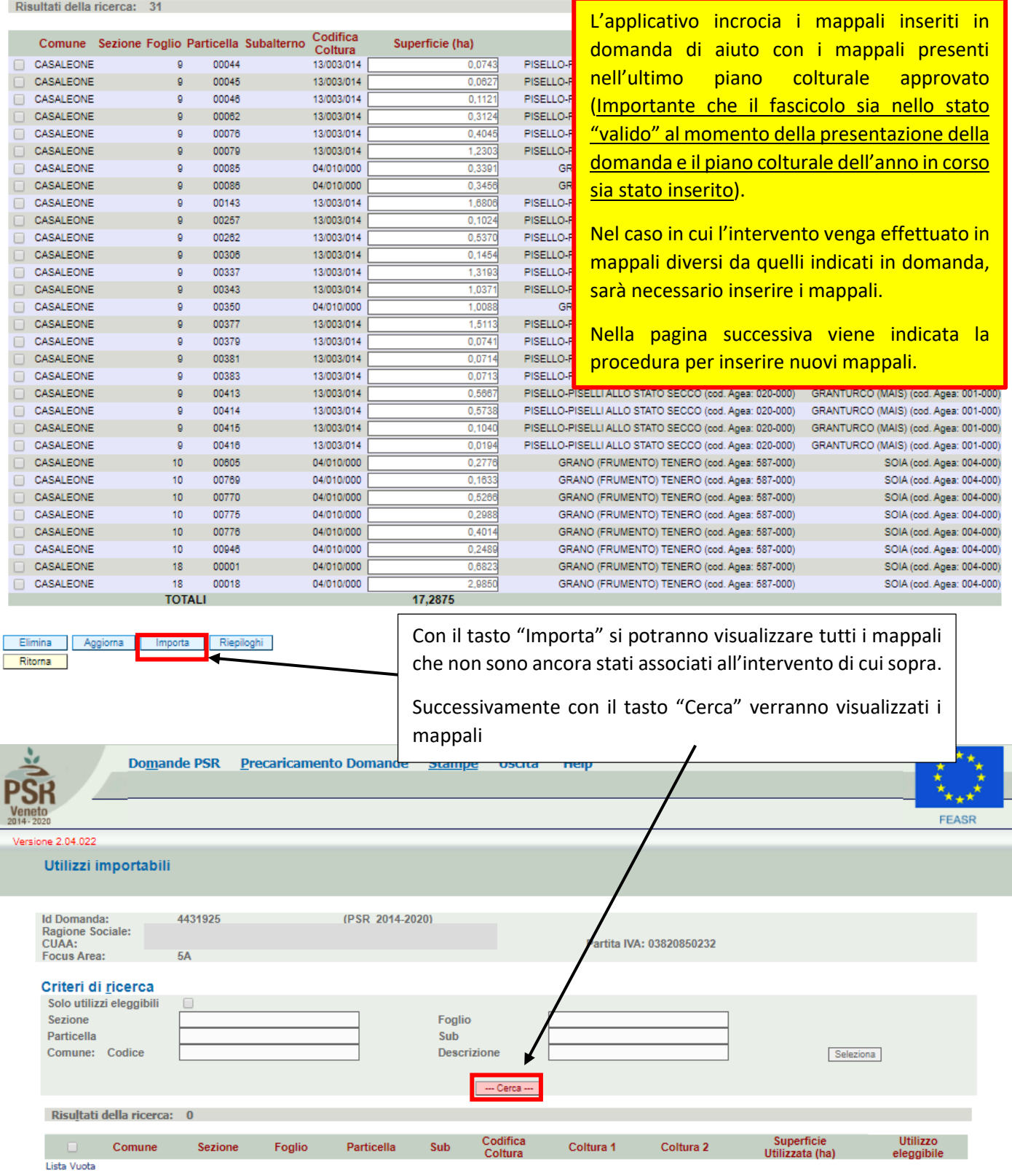

Ritorna

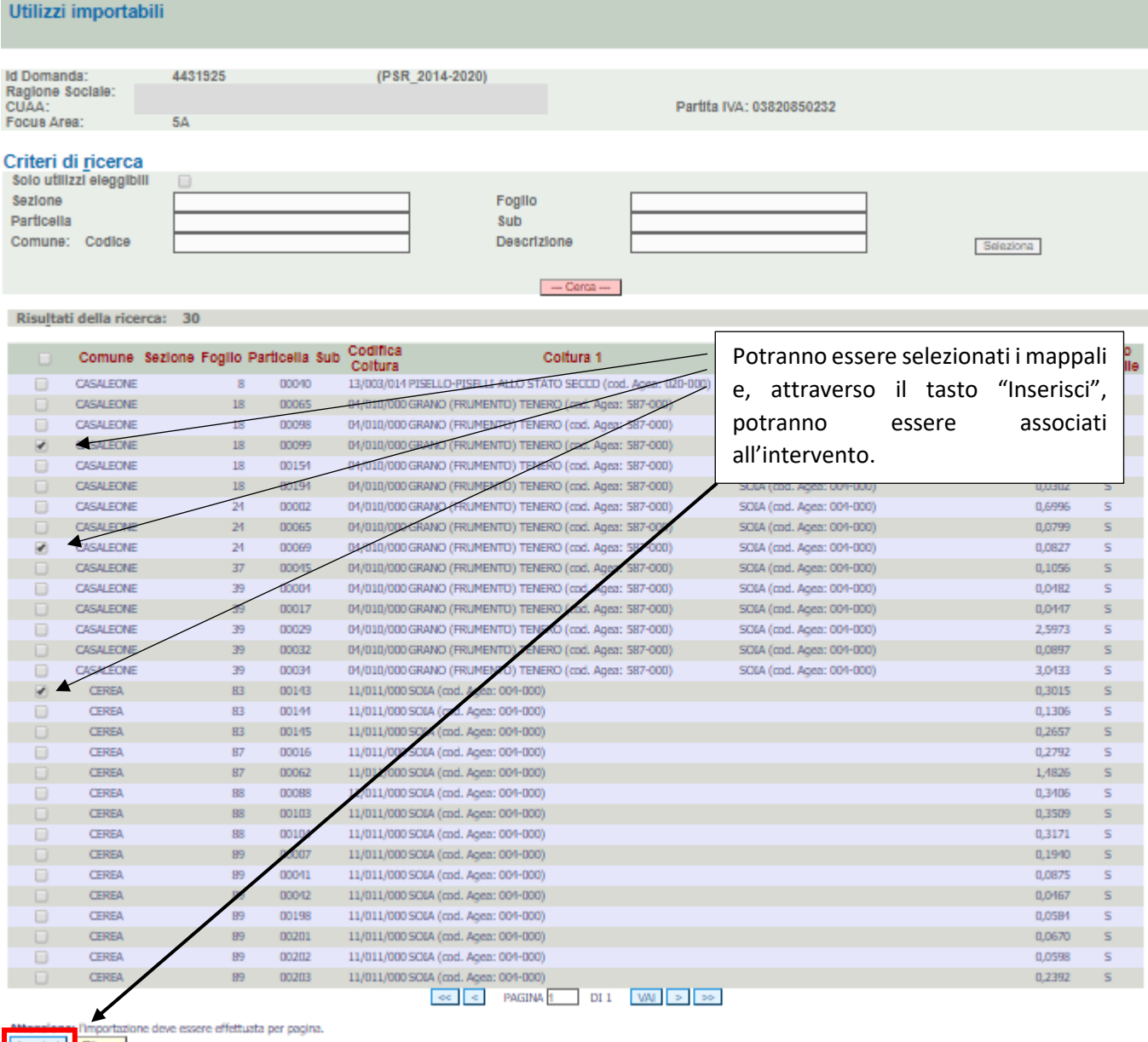

Attendence Dimportazio<br>Ensertsche Ritoma

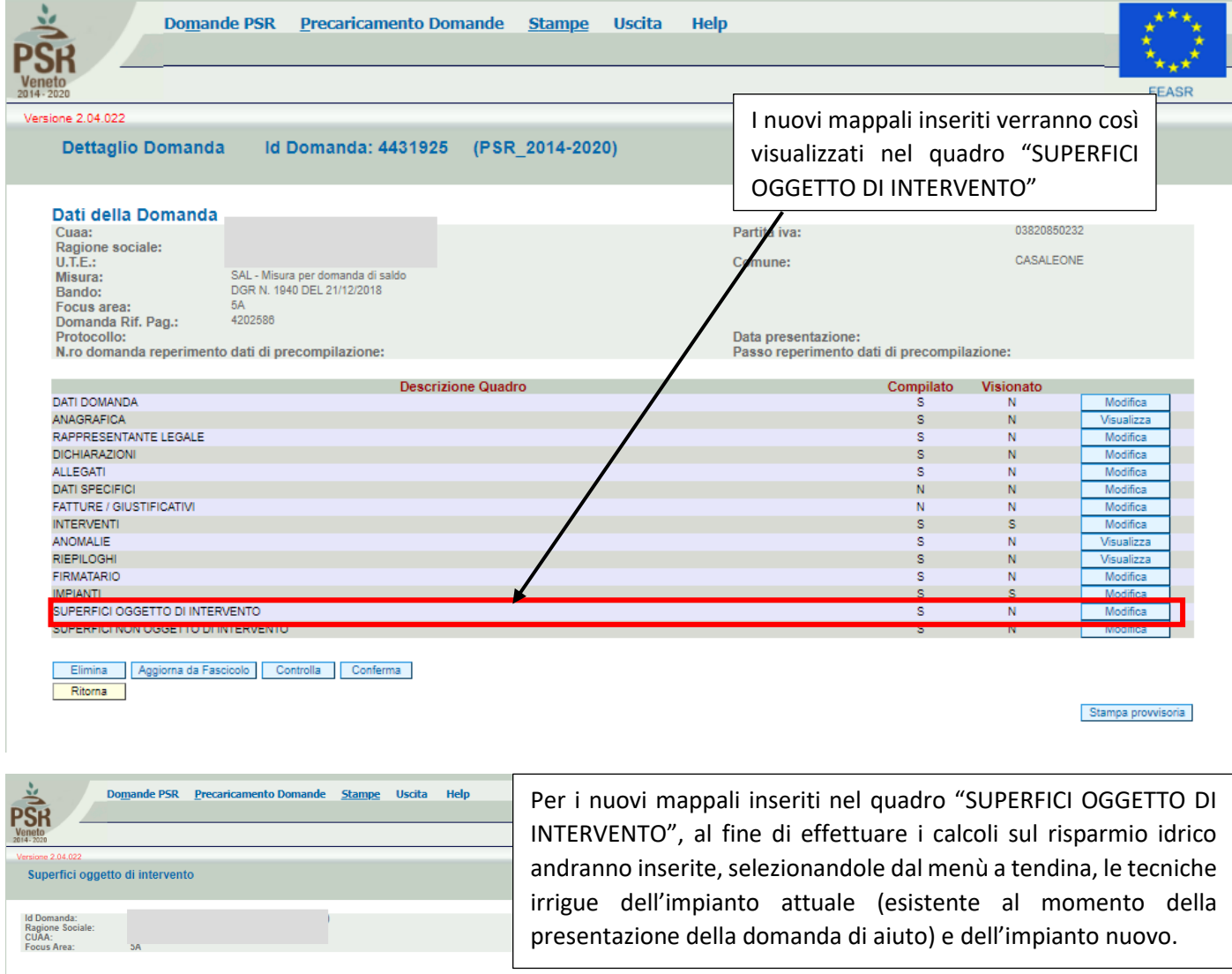

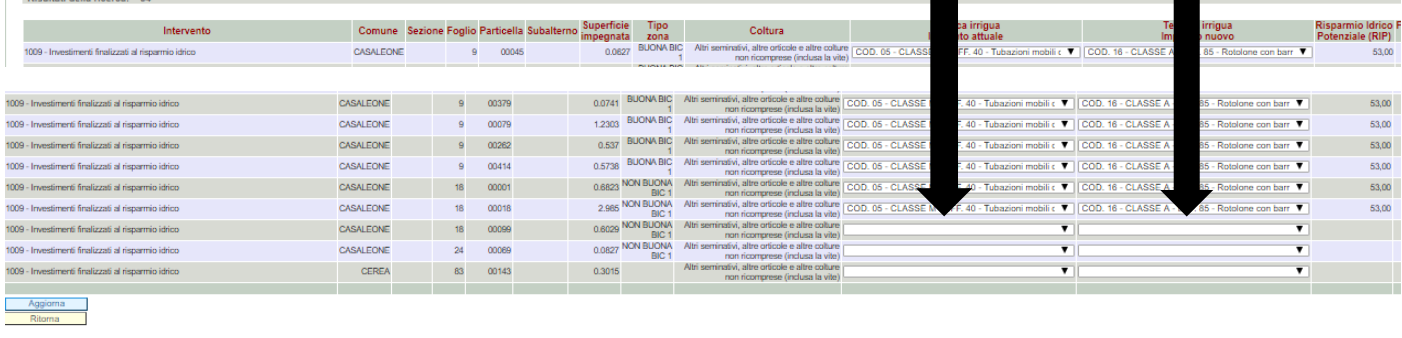

Come possono essere inseriti possono anche essere tolti alcuni mappali associati all'intervento in questo caso però tali mappali finiranno tra le superfici non oggetto di intervento.

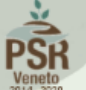

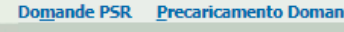

one 2.04

Superfici NON oggetto di intervento

Nel caso siano eliminati dei mappali, questi non saranno più associati all'intervento, e pertanto nel quadro "SUPERFICI NON OGGETTO DI INTERVENTO" andrà inserita la tecnica irrigua dell'impianto attuale (esistente al momento della presentazione della domanda di aiuto), selezionandola dal menù a tendina.

Partita IVA: 03820850232

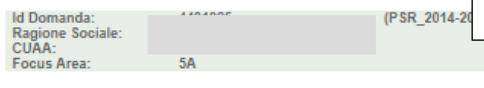

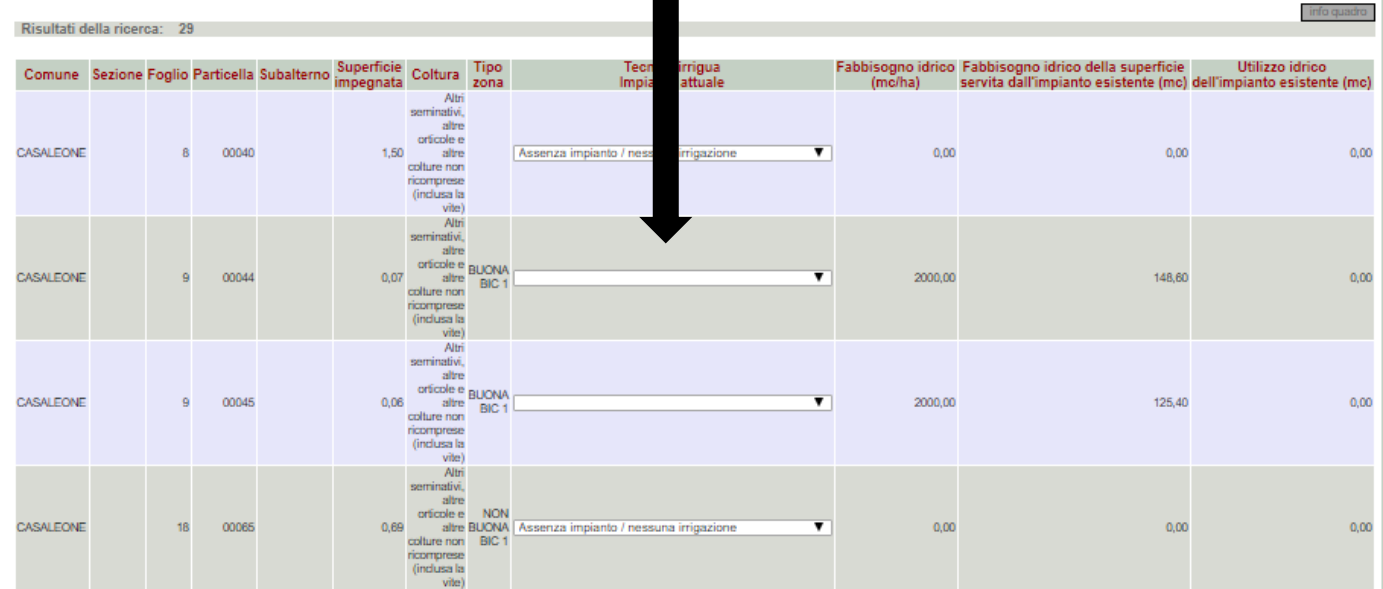

 $\blacksquare$ 

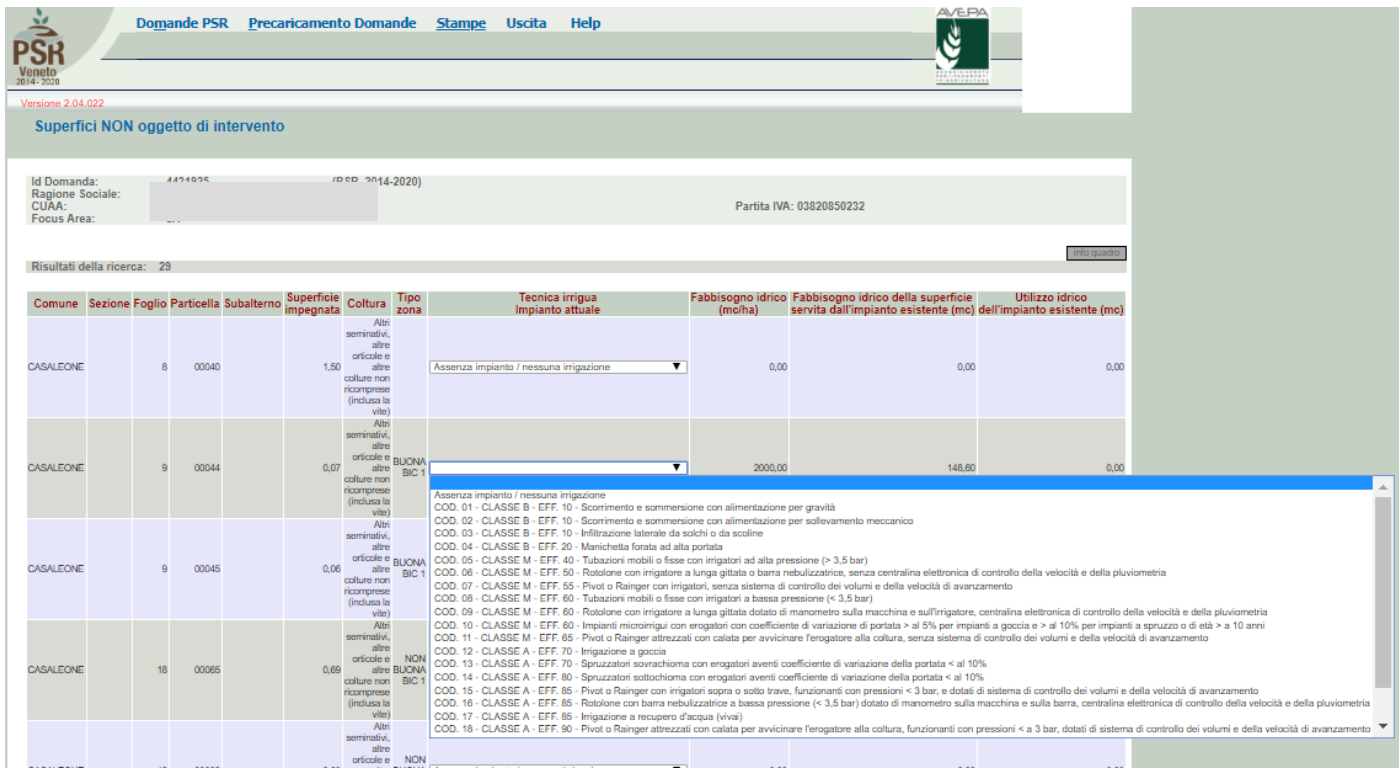

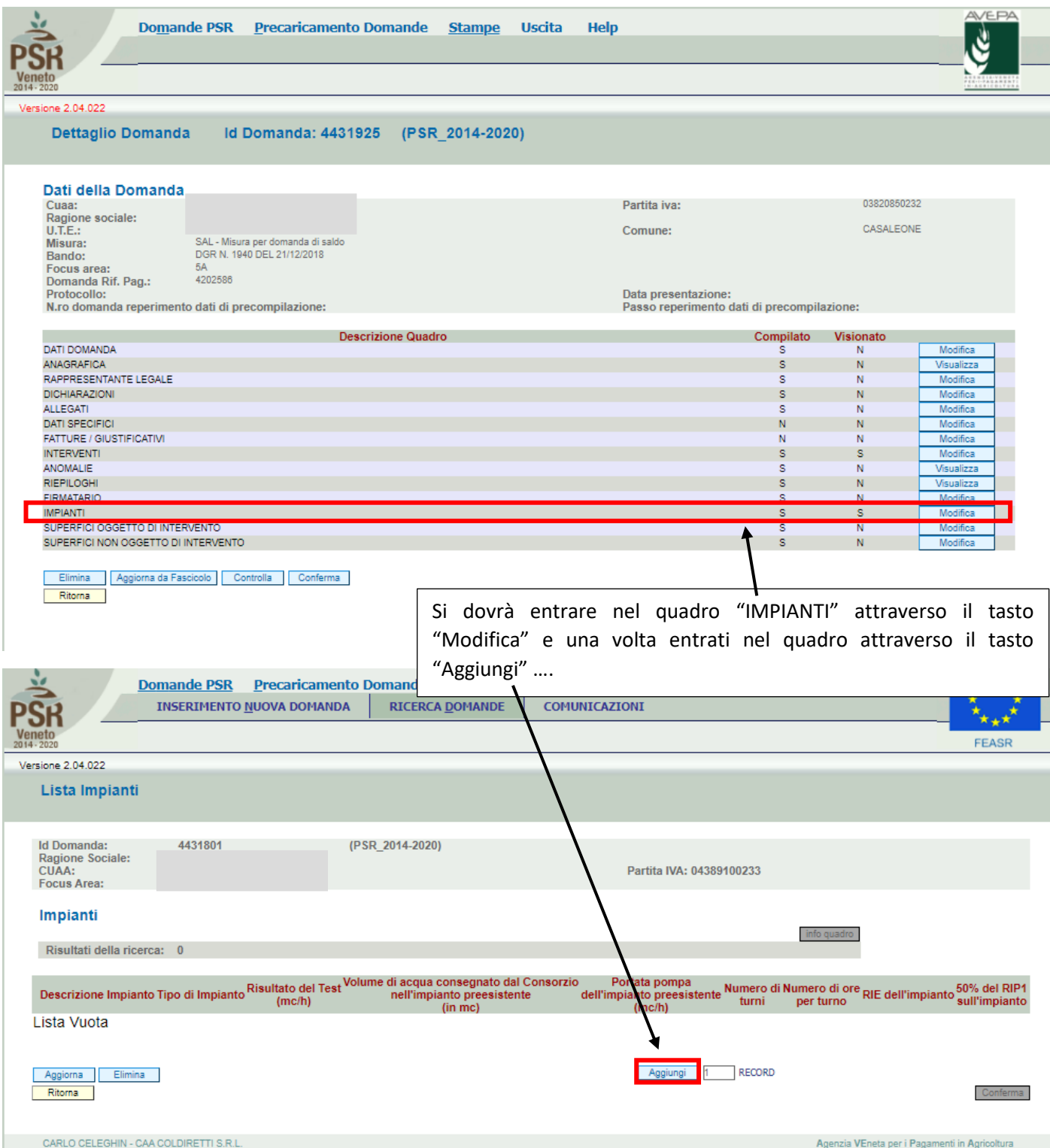

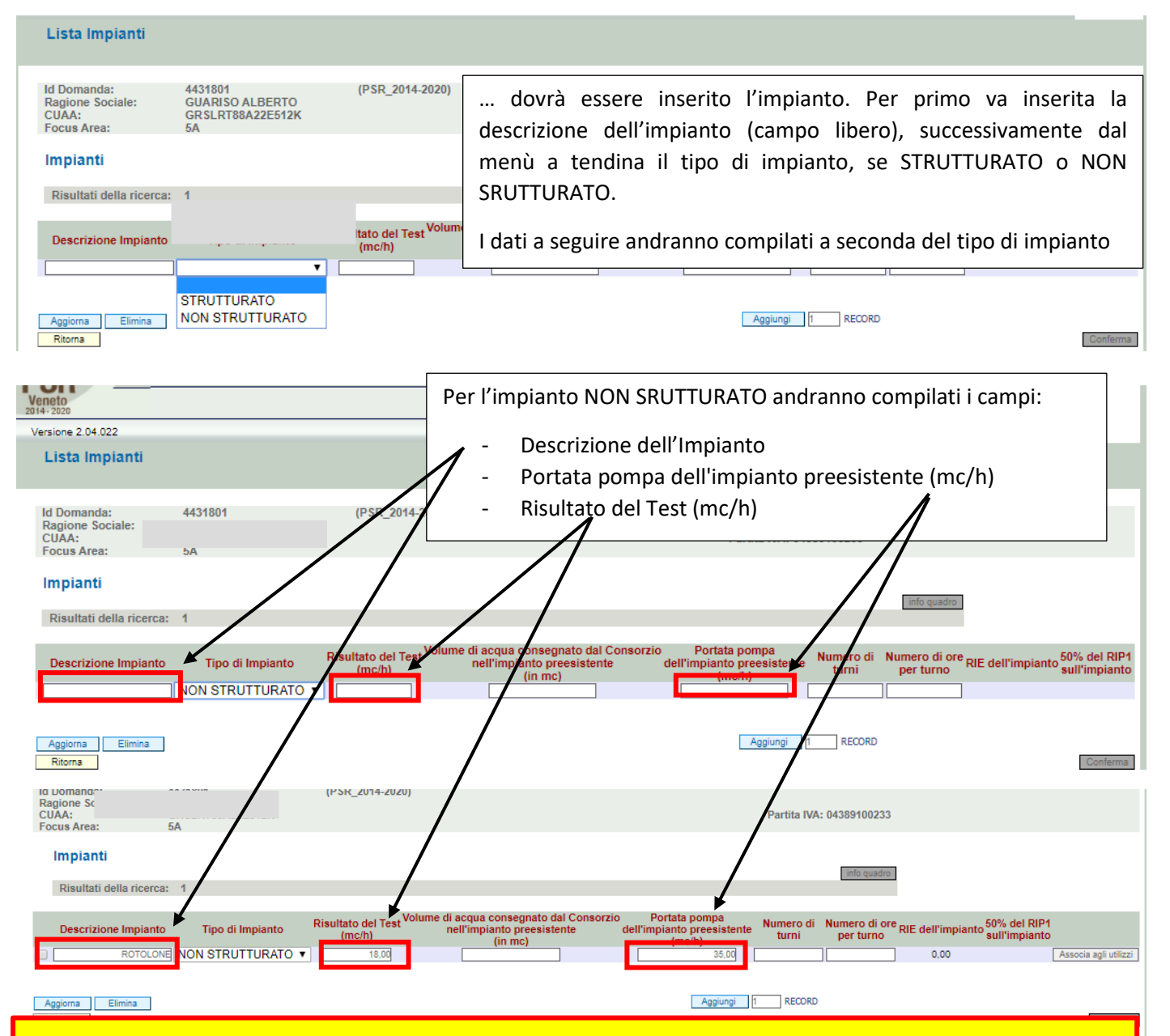

## **ATTENZIONE**

I campi "Portata pompa dell'impianto preesistente (mc/h)" e "Risultato del Test (mc/h)" andranno popolati normalmente con i dati richiesti, **solamente** nel caso in cui l'impianto preesistente e il nuovo impianto coprano in un'ora la medesima superficie.

In caso contrario e cioè nel caso in cui il vecchio impianto ed il nuovo impianto in un'ora di irrigazione non coprano le stesse superfici, la cifra da inserire nella voce la "Portata pompa dell'impianto preesistente (mc/h**)" andrà armonizzata** (ES. il vecchio rotolone irrigava in un'ora una superficie di 0,6 Ha e la portata era di 18 mc/h mentre dal risultato del test per il nuovo impianto (**durata del test di un'ora** successivamente alla entrata in regime dell'impianto) verrà irrigata una superficie di 0,8 Ha (ES: larghezza del raggio di irrigazione per i metri di avanzamento dell'irrigatore [tolta la superficie per l'entrata a regime]) con una portata di 12 mc/h)).

In questo caso nella voce "Portata pompa dell'impianto preesistente (mc/h)" andrà inserito **24 mc/h** (0,8 Ha / 0,6 Ha \* 18 mc/h).

Quindi andrà applicata la formula:  $E = (D / B) * A$ 

A = portata dell'impianto precedente

- B = "Superficie irrigata in un'ora" dall'impianto precedente
- E = portata ricalcolata, è il valore da inserire in applicativo
- D = " Superficie irrigata durante il test" del nuovo impianto

**N.B. Dato per assunto che la SUPERFICIE TOTALE in Ha, irrigata dal nuovo e dal vecchio impianto sia la stessa!**

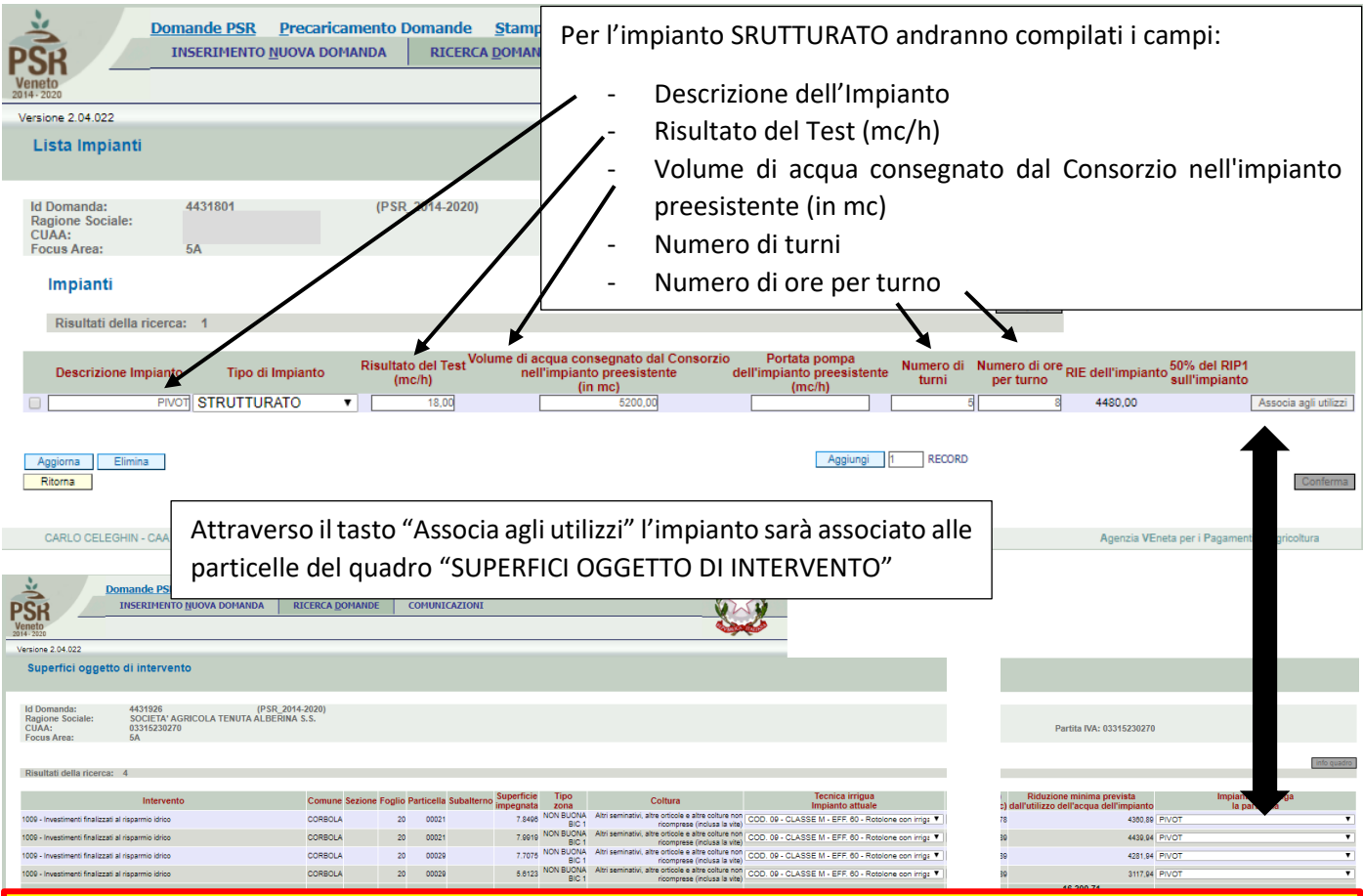

## **ATTENZIONE**

Le voci "Volume di acqua consegnato dal Consorzio nell'impianto preesistente (in mc)" e "Risultato del Test (mc/h)" dovranno essere rapportate agli ettari che il nuovo impianto andrà a coprire. Gli ettari dell'impianto potranno essere desunti dal quadro "INTERVENTI" e dal campo "UTILIZZI -> Utilizzi associati all'intervento" ovvero nel caso si tratti di più impianti dovranno essere scorporati facendo la somma degli ettari che si trovano nella colonna "SUPERFICIE IMPEGNATA" del quadro "SUPERFICIE OGGETTO DI INTERVENTO" associati ai vari impianti.

ES. Se in un'azienda di 20 Ha il Consorzio nella stagione fornisce 75000 mc e l'impianto oggetto dell'intervento copre 10 Ha, (mentre i rimanenti 10 ha sono irrigati con altro/i impianti non oggetto di intervento), nel campo "Volume di acqua consegnato dal Consorzio nell'impianto preesistente (in mc)" andranno inseriti **37500** (75000 mc / 20 Ha \*10 Ha). Nella voce "Risultato del Test (mc/h)" andrà riportato il consumo in mc in un'ora (**durata del test di un'ora** successivamente alla entrata in regime dell'impianto), mentre nella voce "Numero ore per turno" dovranno essere indicate il numero di ore necessarie per irrigare la superficie oggetto dell'intervento (ES: Se durante il test viene irrigato 0,8 Ha (larghezza del raggio di irrigazione per i metri di avanzamento dell'irrigatore [tolta la superficie per l'entrata a regime]) e la superficie da irrigare con il nuovo impianto fosse di 10 Ha, andranno indicate **12,5 ore** (10 Ha /0,8 Ha)).

## **Nota Bene**

Così come previsto al paragrafo del bando 7.2 "Documentazione da allegare alla domanda di pagamento del saldo", le spiegazioni dei calcoli effettuati per inserire le cifre nei campi del quadro "IMPIANTI" (su specificati) dovranno essere dettagliati nella relazione da allegare alla domanda (vedi FAC-SIMILE) che dovrà contenere foto del TEST effettuato e dovrà essere firmato oltre che dal beneficiario anche da un tecnico abilitato.

SI ricorda che se la domanda verrà estratta a controllo in loco il test dovrà essere rieffettuato alla presenza del funzionario di AVEPA.